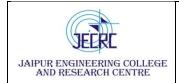

## Jaipur Engineering College and Research Centre, Shri Ram kiNangal, via Sitapura RIICO Jaipur- 302 022.

Academic year 2020-21

### Viva Voce

#### Year: B. Tech. I Year Semester-I & II

#### Subject& Code: Computer Aided Machine Drawing (1FY3-29/2FY3-29)

| Lab Outcomes<br>(LO) |                                                                                                    |  |  |
|----------------------|----------------------------------------------------------------------------------------------------|--|--|
| LO1                  | Students will be able to <b>recognise</b> an orthographic & sectional drawing of machine components |  |  |
| LO2                  | Students will be able to <b>relate</b> joints (permanent & temporary) & assembly drawings.          |  |  |
| LO3                  | Students will be able to <b>make</b> orthographic drawing of machine components in AutoCAD.         |  |  |

| Sheet No. | LO  | Objectives                                                                                                    |
|-----------|-----|----------------------------------------------------------------------------------------------------|
| 1.        | LO1 | Introduction, Lines, Dimension System, Orthographic Projection                                                                                                    |
|           |     | <ol> <li>What is Projection? what are types of projection?</li> <li>What is Orthographic Projection.</li> <li>What is Isometric Projection.</li> <li>What is Orthographic Projection.</li> <li>What are the methods of Orthographic Projection.</li> <li>What is Oblique Projection.</li> <li>What is perspective Projection.</li> <li>What is parallel Projection.</li> <li>Differentiate Orthographic Projection &amp; Isometric Projection.</li> <li>What are System of Dimensioning?</li> </ol> |
| 2.        | LO1 | Sectional View                                                                                                    |
|           |     | <ol> <li>What is sectioning?</li> <li>Why we do sectioning?</li> <li>What are the rules of sectioning?</li> <li>At what angle hatching is done?</li> <li>What are the types of sectioning?</li> <li>Differentiate full sectioning &amp; half sectioning.</li> <li>Which pencil is used for hatching?</li> <li>Which pencil is used for cutting plane line?</li> </ol>                                                                                                    |

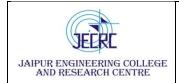

# Jaipur Engineering College and Research Centre, Shri Ram kiNangal, via Sitapura RIICO Jaipur- 302 022.

### Academic year 2020-21

|    |     | 9. What is the ratio of cutting plane line?                             |
|----|-----|-------------------------------------------------------------------------|
|    |     | 10. What is offset sectioning?                                          |
| 3. | LO2 | Riveted Joints & welded Joints, Screw Threads                           |
|    |     | 1. What is fastening?                                                   |
|    |     | 2. What are types of fastening?                                         |
|    |     | 3. What is rivet.                                                       |
|    |     | 4. What is welding?                                                     |
|    |     | 5. What are the types of rivet head?                                    |
|    |     | 6. What are the types of rivet joints?                                  |
|    |     | 7. What is the formula of shank diameter.                               |
|    |     | 8. What is the formula of $t_1 \& t_2$ .                                |
|    |     | 9. What is the formula of pitch.                                        |
|    |     | 10. What is the formula of P <sub>r</sub> .                             |
| 4. | LO3 | AutoCAD                                                                 |
|    |     | 1. What is AutoCAD?                                                     |
|    |     | 2. What is Full form of CAD?                                            |
|    |     | 3. What are the uses of Autocad?                                        |
|    |     | 4. What is the file formats used in design?                             |
|    |     | 5. What are the benefits of using AutoCAD?                              |
|    |     | 6. What is the short cut command for trim?                              |
|    |     | 7. What is the short cut command for open a new drawing tab in AutoCAD? |
|    |     | 8. What is the short cut command for ortho mode on/off?                 |
|    |     | 9. What is the short cut command for chamfer& fillet?                   |
|    |     | 10. What is the short cut command for Polar tracking on/off?            |